# **FISICA II\_IC AJUSTE POR REGRESIÓN LINEAL**

# **Ejercicios de aplicación**

### **Ejercicio1**

 $\rm X \qquad \vert \; 0.00 \; \; \vert \; 0.05 \; \; \vert \; 0.10 \; \; \vert \; 0.15 \; \; \vert \; 0.20 \; \; \vert \; 0.25 \; \; \vert \; 0.30 \; \; \vert \; 0.35 \; \; \; \vert \; 0.40 \; \; \; \vert \; 0.45$ Y 12,50 15,00 16,25 20,00 21,25 22,50 26,25 27,50 31,25 32,50

Grafique los siguientes datos y responda:

- a) A partir del gráfico indique cuál estima que sería la pendiente de la recta. ¿Existe un solo valor posible?¿En qué se basa para decidirse por un valor?
- b) A partir de los datos de la tabla y utilizando sólo una calculadora, realice un ajuste por regresión lineal. Obtenga los valores de los parámetros A y B, y del coeficiente de correlación R.
- c) Calcule A, B y R utilizando la calculadora (con funciones estadísticas) o programas como Excel o  $\Sigma$ σ

alguna aplicación de Android como el Statistics Calculator

### **Ejercicio2**

Se desea conocer el valor de la aceleración de la gravedad en un dado lugar. Para ello se deja caer un objeto desde una altura de 10m y se mide su posición en función del tiempo.

- a) Grafique los datos de la tabla. ¿Es posible obtener el valor de la aceleración de la gravedad a partir del gráfico? Y utilizando el método de regresión lineal? ¿Qué consideración debería tener en cuenta?
- b) Complete en la tercer fila los valores que permitirían aplicar el método de regresión lineal y obtenga los valores de A y B
- c) Calcule el valor de la aceleración de la gravedad con su valor de incerteza asociado

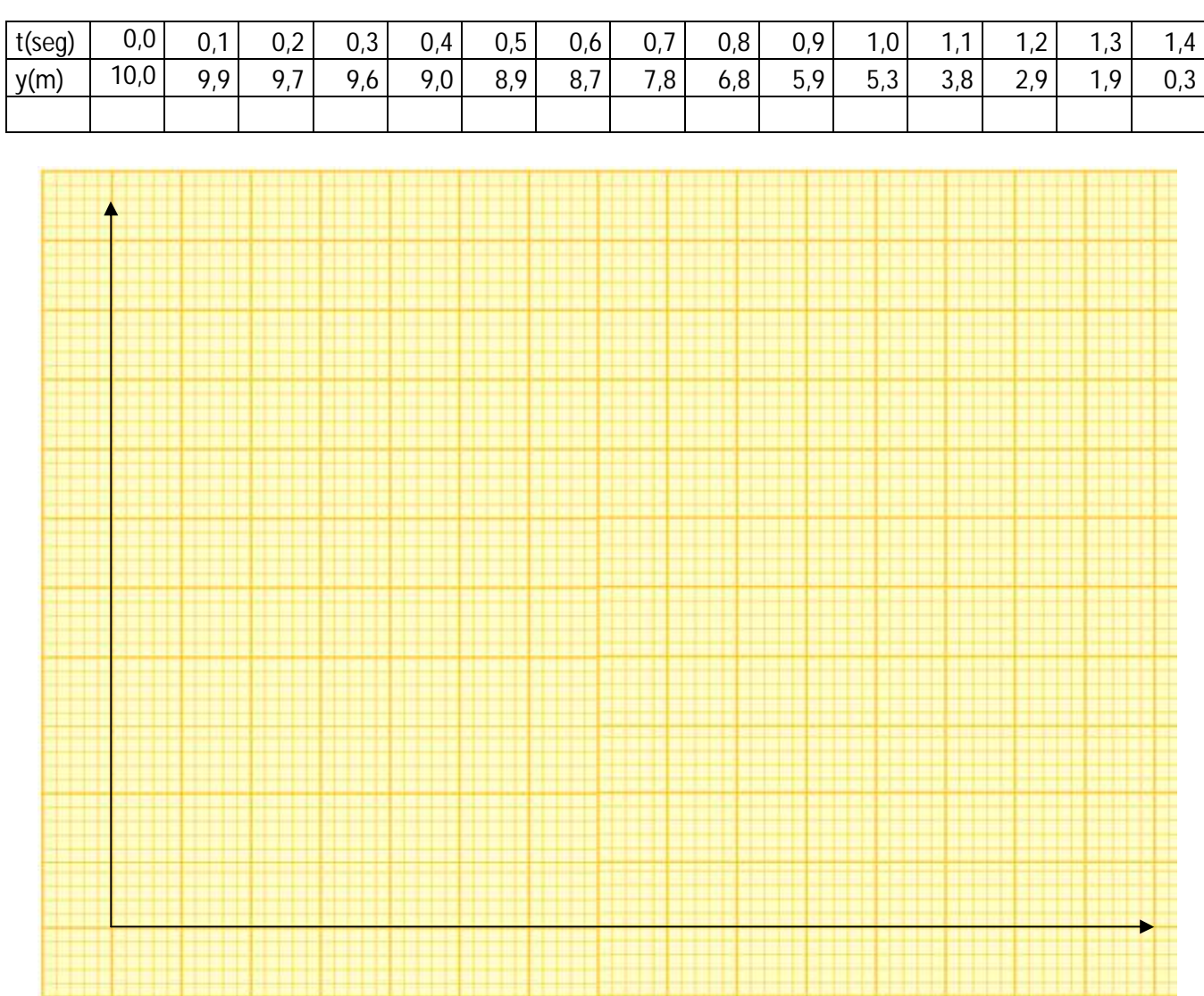

### **Ejercicio 3**

Encuentre las funciones que permiten linealizar las siguientes expresiones y obtenga el valor de los parámetros involucrados en cada una de ellas

a) 
$$
y(x)=C_1/x
$$
 b)  $y(x)=C_2.e^{C_3 x}$ 

#### **Ejercicio 4**

Encuentre los parámetros de la función exponencial que se ajustan al siguiente conjunto de pares de datos, linealizándolos y realizando un ajuste por regresión lineal

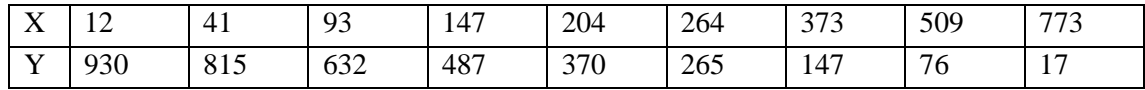

## **Expresiones útiles**

$$
y = Ax + B
$$
\n
$$
y = \frac{\int A = \frac{N \sum xy - \sum x \sum y}{N \sum x^2 - (\sum x)^2}}{B = \frac{\sum y \sum x^2 - \sum xy \sum x}{N \sum x^2 - (\sum x)^2}} \qquad \sigma_B = \sigma_y \sqrt{\frac{\sum x^2}{N \sum x^2 - (\sum x)^2}} \qquad \sigma_B = \sigma_y \sqrt{\frac{\sum x^2}{N \sum x^2 - (\sum x)^2}}
$$

*Física II-IC- Ejercicios de Regresión Lineal*